Iwona Wencka Stramowska Training House Brak ocen dla tego dostawcy

Training House

## Efektywne wykorzystanie Power BI w analizie danych

Numer usługi 2024/03/21/24213/2102608

 Bydgoszcz / stacjonarna Usługa szkoleniowa  $O$  8 h

05.09.2024 do 05.09.2024

1 500,00 PLN brutto 1 500,00 PLN netto 187,50 PLN brutto/h 187,50 PLN netto/h

# Informacje podstawowe

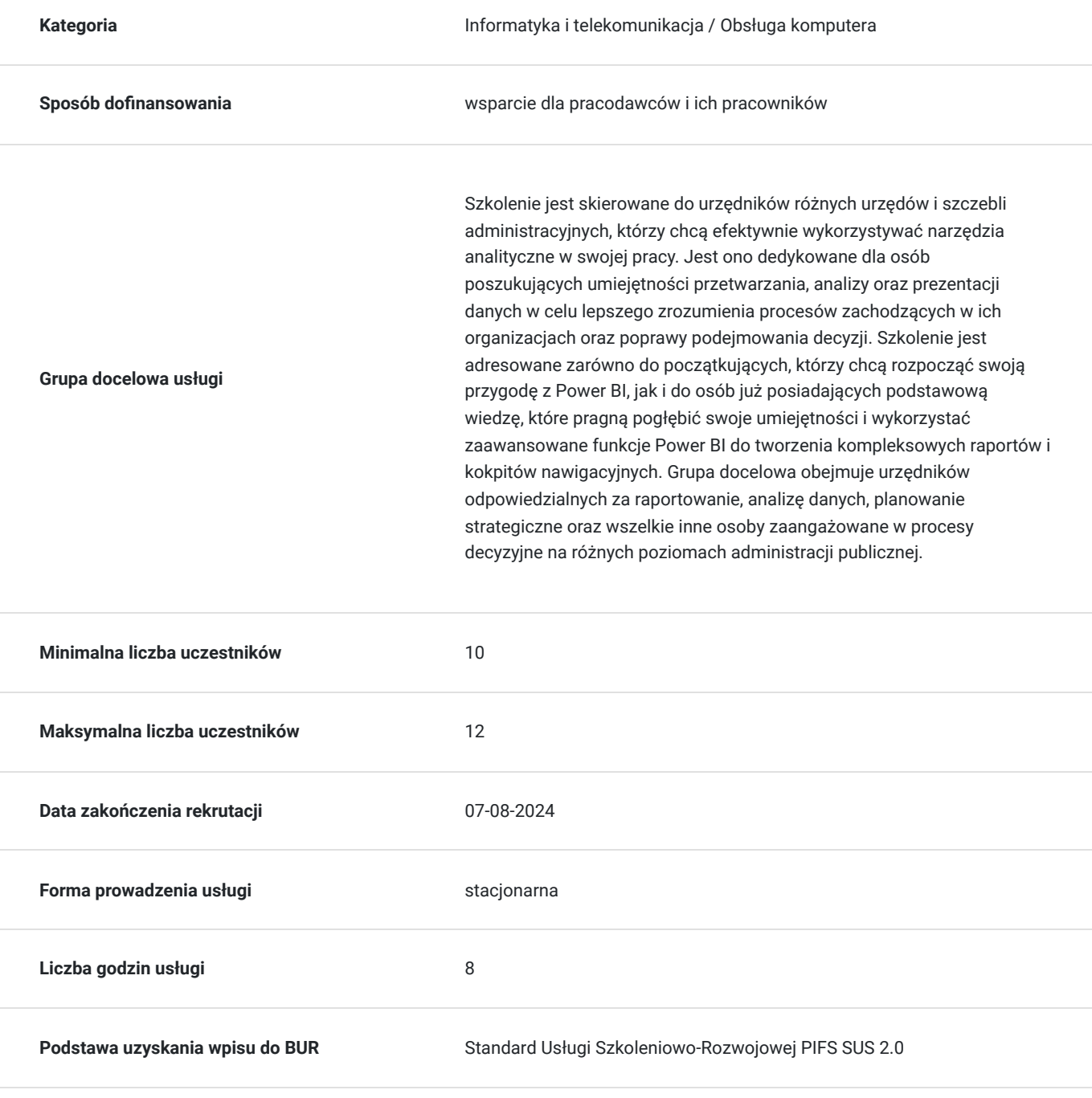

# Cel

### **Cel edukacyjny**

Szkolenie przygotowuje do efektywnego wykorzystania Power BI w codziennej pracy administracyjnej. Uczestnicy szkolenia nauczą się ładować dane z różnych źródeł, przetwarzać je, tworzyć zaawansowane formuły i funkcje DAX, a także budować atrakcyjne wizualizacje i raporty. Szkolenie ma na celu nie tylko nauczyć podstawowych umiejętności obsługi Power BI, ale także pokazać, jak wykorzystać zaawansowane funkcje narzędzia do tworzenia kompleksowych analiz i interaktywnych dashboardów.

## **Efekty uczenia się oraz kryteria weryfikacji ich osiągnięcia i Metody walidacji**

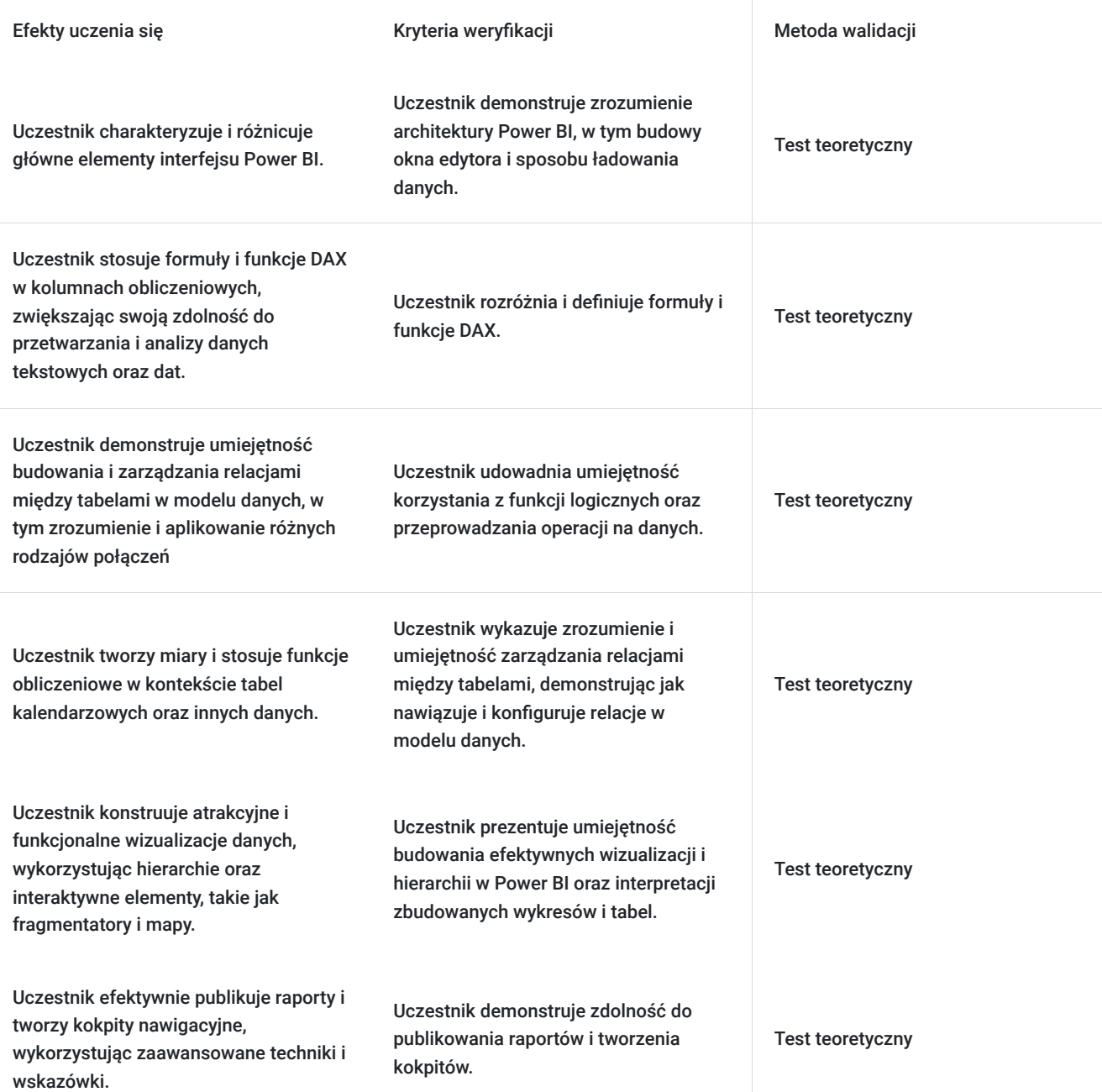

# Kwalifikacje

**Kompetencje**

Usługa prowadzi do nabycia kompetencji.

### **Warunki uznania kompetencji**

Pytanie 1. Czy dokument potwierdzający uzyskanie kompetencji zawiera opis efektów uczenia się?

Tak

Pytanie 2. Czy dokument potwierdza, że walidacja została przeprowadzona w oparciu o zdefiniowane w efektach uczenia się kryteria ich weryfikacji?

Tak

Pytanie 3. Czy dokument potwierdza zastosowanie rozwiązań zapewniających rozdzielenie procesów kształcenia i szkolenia od walidacji?

Tak

# Program

### 1. **Budowa okna edytora Power BI**

- Ładowanie danych do Power BI i omówienie budowy okna edytora.
- Zmiana widoków i poruszanie się po programie Power BI.

#### 2. **Wstawianie kolumny obliczeniowej**

- Zastosowanie formuł i funkcji w kolumnach obliczeniowych.
- Praktyczne wykorzystanie funkcji DAX dla danych tekstowych i dat.
	- Funkcja FORMAT()
	- Funkcje logiczne w DAX
	- Operatory || i && w DAX
	- Funkcje FIND(),MID()
	- Funkcje dat w DAX
	- Funkcja SWITCH()

#### 3. **Relacje między tabelami**

- Budowanie i zarządzanie relaciami w modelu danych.
- Lookup tables
- Data tables
- Zrozumienie i aplikowanie różnych rodzajów połączeń między tabelami.
- Nawiązywanie relacji między tabelami
- Kierunki filtrowania w modelu danych

#### 4. **Miary**

- Tworzenie miar i stosowanie funkcji obliczeniowych.
- Wykorzystanie tabel kalendarzowych w miarach.

### 5. **Wizualizacje**

- Budowanie efektywnych wizualizacji i hierarchii w Power BI.
- Stosowanie fragmentatorów, interakcji między kartami i map.
- Publikacja raportów i tworzenie kokpitów nawigacyjnych.

### 6. **Zaawansowane techniki i wskazówki**

- Wykorzystanie zaawansowanych filtrów i funkcji analitycznych.
- Eksport raportów do PDF i integracja z innymi aplikacjami.

### 7. **Podsumowanie i wymiana doświadczeń**

- Przegląd i podsumowanie kluczowych zagadnień omówionych podczas szkolenia.
- Sesja pytań i odpowiedzi, umożliwiająca uczestnikom rozwianie wszelkich wątpliwości i pogłębienie zrozumienia poruszanych tematów.
- Wymiana doświadczeń między uczestnikami, umożliwiająca dzielenie się wiedzą, praktycznymi poradami oraz najlepszymi praktykami związanymi z wykorzystaniem Power BI w różnych kontekstach zawodowych.

Omówienie dalszych ścieżek rozwoju i nauki w zakresie Power BI, wskazówki dotyczące dalszego samodoskonalenia i wykorzystania zaawansowanych funkcji narzędzia.

## Harmonogram

Liczba przedmiotów/zajęć: 1

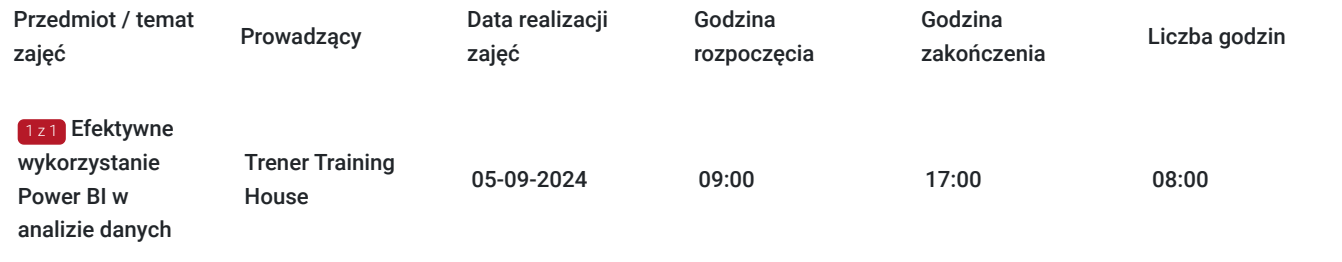

# Cennik

### **Cennik**

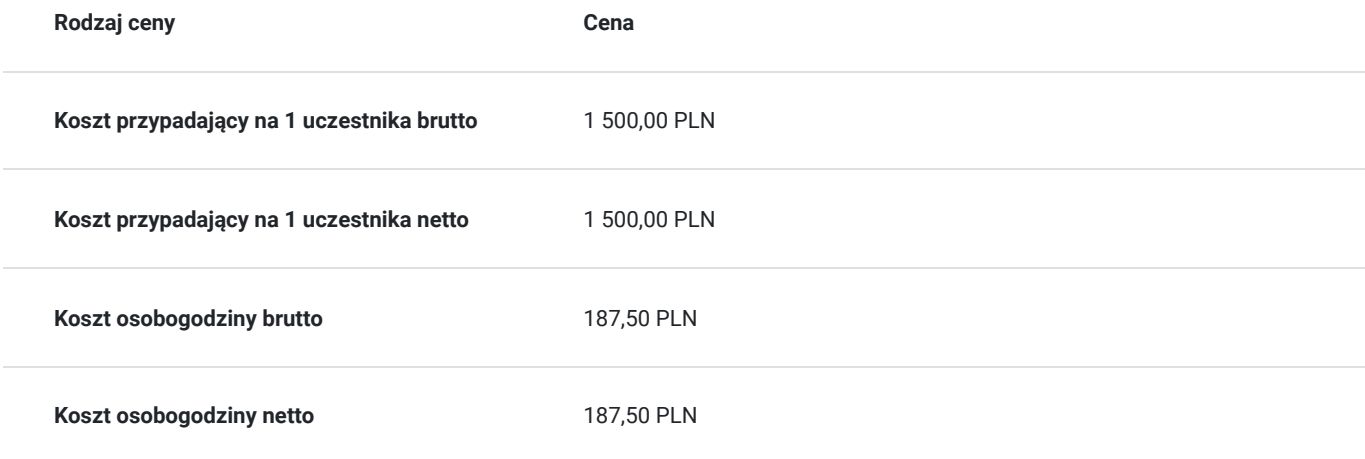

# Prowadzący

Liczba prowadzących: 1

 $1z1$ 

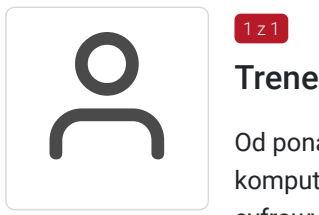

### Trener Training House

Od ponad 15 lat jest zaangażowany w opracowywanie i prowadzenie kompleksowych szkoleń komputerowych. Zrealizował ponad 22 500 godzin szkoleń, skupiając się na rozwoju umiejętności cyfrowych różnych grup zawodowych, w tym urzędników z administracji publicznej. Jego szkolenia przyciągnęły ponad 47 500 uczestników, oferując różnorodny poziom zaawansowania. Jego specjalizacja obejmuje szeroki zakres tematów, od pakietu Microsoft Office, w którym szczególnie często zajmuje się MS Word i MS Excel, po zaawansowane szkolenia z programowania i automatyzacji pracy oraz systemy sztucznej inteligencji, takie jak ChatGPT, Gemini czy Grok. Dzięki swojemu doświadczeniu jest w stanie dostosować kursy do potrzeb urzędników, ułatwiając im wykorzystanie pełnego potencjału programów biurowych.

Trener posiada solidne wykształcenie akademickie, uzyskując tytuł magistra informatyki i

ekonometrii na Uniwersytecie Ekonomicznym w Poznaniu. Szkolenia prowadzi zawsze z naciskiem na praktyczne zastosowanie i zrozumienie materiału. Jest ceniony za indywidualne podejście do każdego uczestnika, zdolność dostosowania się do ich potrzeb oraz za umiejętność przekazywania trudnych koncepcji w przystępny sposób.

# Informacje dodatkowe

## **Informacje o materiałach dla uczestników usługi**

W ramach szkolenia zapewniamy:

- materiały w formie skryptu opracowanego przez prowadzącego
- notatnik i długopis
- wyżywienie (przerwa kawowa i obiadowa)

Na zakończenie usługi każdy z uczestników otrzyma zaświadczenie potwierdzające udział w szkoleniu.

# Adres

Bydgoszcz Bydgoszcz woj. kujawsko-pomorskie

### **Udogodnienia w miejscu realizacji usługi**

- Klimatyzacja
- Wi-fi
- Laboratorium komputerowe
- Udogodnienia dla osób ze szczególnymi potrzebami

# Kontakt

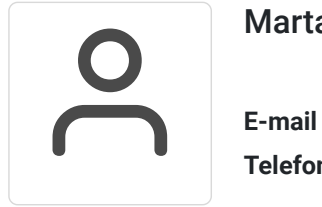

### Marta Mirkiewicz

**E-mail** m.mirkiewicz@th-szkolenia.pl **Telefon** (+48) 507 927 359